帳號建置說明

凡在校期間,如有獎助學金、工讀金、學雜費、就貸等各項經費撥款退費需要,均可由同學建檔之帳戶 資料庫,直接匯款至學生所建置之本人銀行/郵局帳戶,為維護您的權益,請務必至本校銀行帳戶管理 系統詳實填寫。

## 注意事項

- 1. 帳戶姓名(即存摺上戶名)必須是"學生本人姓名"。
- 2. 僅「土地銀行」帳戶可以提供本校學生匯款免手續費。
- 3. 其他銀行或郵局帳戶,學校每次匯款入學生帳戶均會被扣手續費 20 元。

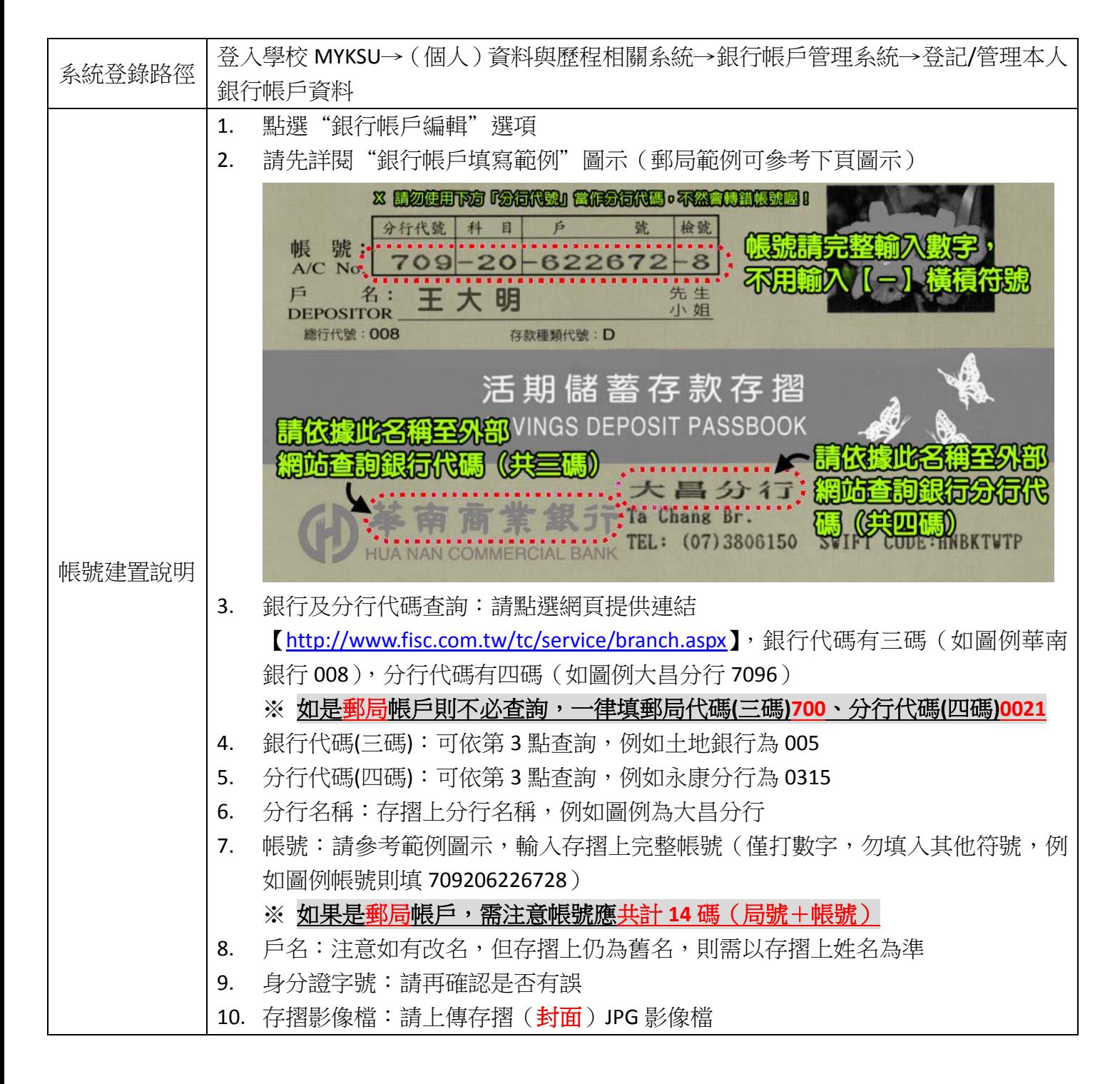

## ※ 郵局範例參考:

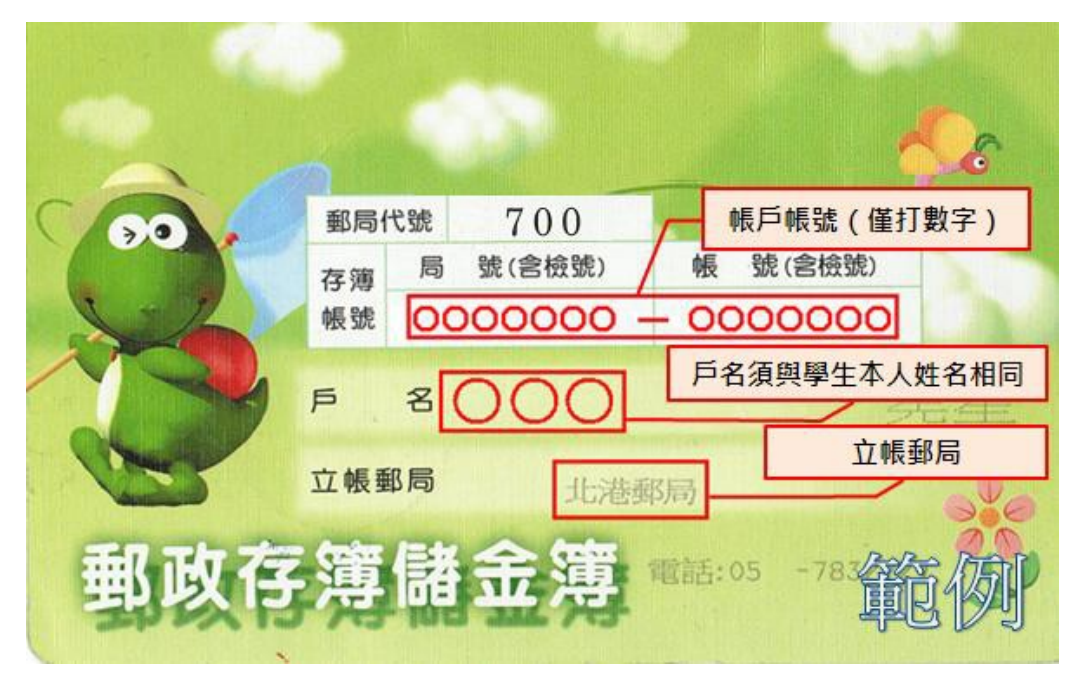

**帳號共應為 14 碼! (局號+帳號)**